# Introduction to Data Science

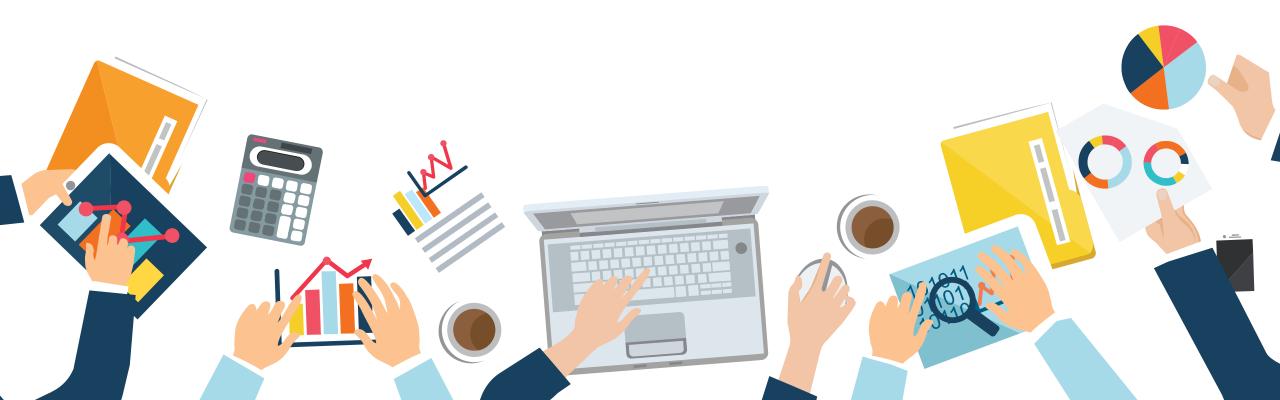

Last Update: 1 JAN 2020

# Chapter 3 Descriptive Analysis

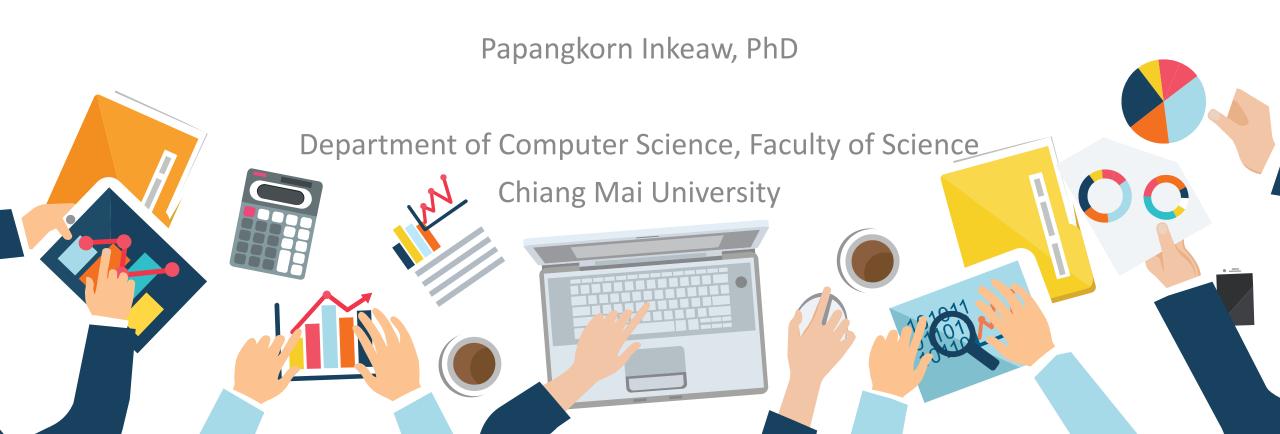

# Outline

### Descriptive Analysis

- 1. Descriptive Statistics with Pivot Tables
  - Mean, Median and Mode
  - Variance and Standard Deviation
  - Skewness and Kurtosis
  - Covariance Matrix
- 2. Cluster Analysis
  - Distances
  - K-means Clustering
  - Hierarchical Clustering
  - Density-based Spatial Clustering
- 3. Association Analysis
  - Itemset Mining
  - Association Rules

# Descriptive Statistics with Pivot Tables

Descriptive Statistics with Pivot Tables

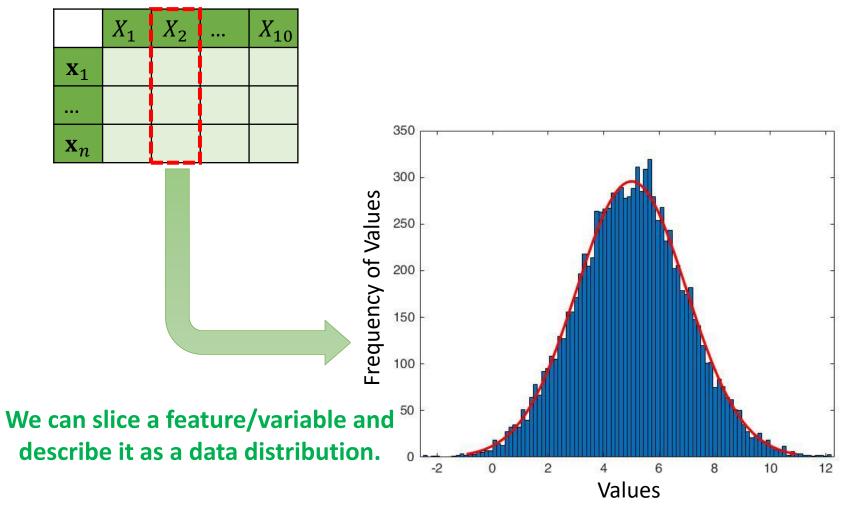

A distribution in statistics is a function that shows:

- the possible values for a variable (x-axis)
- how often they occur (yaxis).

Descriptive Statistics with Pivot Tables

### Mean

- A measure of a central or typical value for a probability distribution.
- The sum of all measurements divided by the number of observations in the data set.

$$\bar{x} = \frac{1}{n} \sum_{i=1}^{n} x_i = \frac{x_1 + x_2 + \dots + x_n}{n}$$

### **Example:**

Job performance: 7, 10, 11, 15, 10, 10, 12, 14, 16, 12

Mean of job performance:

$$\bar{x} = \frac{7+10+11+15+10+10+12+14+16+12}{10} = \frac{117}{10} = 11.7$$

### Descriptive Statistics with Pivot Tables

### Median

- Reflect the central tendency of the sample in such a way that it is uninfluenced by extreme values or outliners.
- The middle value that separates the higher half from the lower half of the data set.
- To compute the middle value, we need to arrange all the numbers from smallest to greatest.
- Then,

$$\tilde{x} = \begin{cases} \frac{x_{(n+1)}}{2}, & \text{if } n \text{ is odd,} \\ \frac{\left(x_{\left(\frac{n}{2}\right)} + x_{\left(\frac{n}{2} + 1\right)}\right)}{2}, & \text{if } n \text{ is even,} \end{cases}$$

### **Example:**

Job performance: 7, 10, 11, 15, 10, 10, 12, 14, 16, 12

Median of job performance:

n = 10. So, n is even

| 7 | 10 | 10 | 10 | 11    | 12       | 12 | 14 | 15 | 16 |
|---|----|----|----|-------|----------|----|----|----|----|
|   |    |    |    | $x_5$ | $\chi_6$ |    |    |    |    |

 $\chi_6$ 

Descriptive Statistics with Pivot Tables

### Mode

• The most frequent value in the data set.

### **Example:**

Job performance: 7, 10, 11, 15, 10, 10, 12, 14, 16, 12

Mode of job performance:

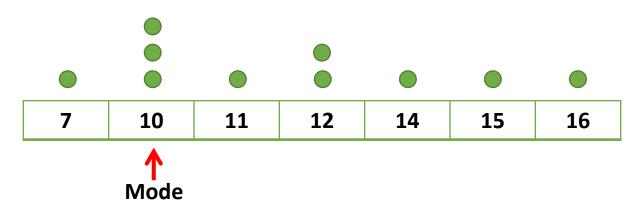

Descriptive Statistics with Pivot Tables

Geometric visualization of the mode, median and mean of an arbitrary probability density function

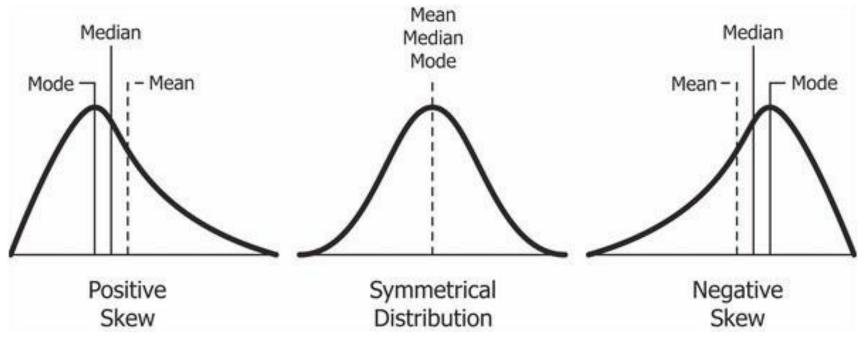

Source: <a href="https://codeburst.io/2-important-statistics-terms-you-need-to-know-in-data-science-skewness-and-kurtosis-388fef94eeaa">https://codeburst.io/2-important-statistics-terms-you-need-to-know-in-data-science-skewness-and-kurtosis-388fef94eeaa</a>

Descriptive Statistics with Pivot Tables

### Recall:

| Provides | Categorica | l Attribute | Numerical Attribute |              |  |
|----------|------------|-------------|---------------------|--------------|--|
|          | Nominal    | Ordinal     | Interval-scaled     | Ratio-scaled |  |
| Mode     | /          | /           | /                   | /            |  |
| Median   |            | /           | /                   | /            |  |
| Mean     |            |             | /                   | /            |  |

Descriptive Statistics with Pivot Tables

|                   | $IQ$ $X_1$ | Job performance $X_2$ |  |
|-------------------|------------|-----------------------|--|
| $\mathbf{x}_1$    | 99         | 7                     |  |
| $\mathbf{x}_2$    | 105        | 10                    |  |
| $\mathbf{x}_3$    | 105        | 11                    |  |
| $\mathbf{x}_4$    | 106        | 15                    |  |
| $\mathbf{x}_5$    | 108        | 10                    |  |
| $\mathbf{x}_6$    | 112        | 10                    |  |
| $\mathbf{x}_7$    | 113        | 12                    |  |
| $\mathbf{x}_8$    | 115        | 14                    |  |
| <b>X</b> 9        | 118        | 16                    |  |
| $\mathbf{x}_{10}$ | 134        | 12                    |  |
| Mean              |            | 11.7                  |  |
| Median            |            | 11.5                  |  |
| Mode              |            | 10                    |  |

Quiz:

Find the mean, median and mode of IQ.

Descriptive Statistics with Pivot Tables

### Standard Deviation (SD, s)

- A measure that is used to quantify the amount of variation or dispersion of a set of data values.
- A <u>low</u> standard deviation indicates that the data points <u>tend to be close to the mean</u>.
- A <u>high</u> standard deviation indicates that <u>the data points are spread out over a wider range of values.
  </u>

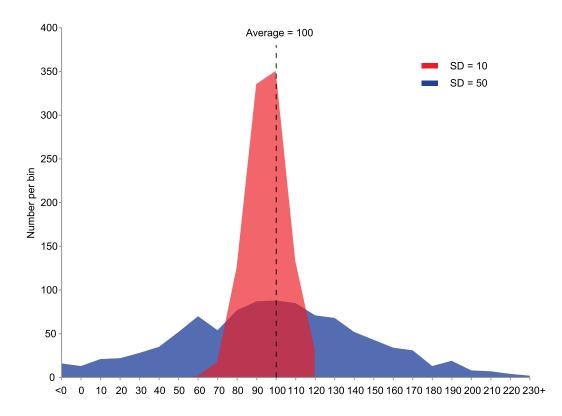

### Source:

https://en.wikipedia.org/wiki/Standard\_deviation#/media/File:Comparison\_standard\_deviations.svg

Descriptive Statistics with Pivot Tables

### Standard Deviation (SD, s)

The formula for the sample standard deviation is

$$s = \sqrt{\frac{1}{n-1} \sum_{i=1}^{n} (x_i - \bar{x})^2}$$

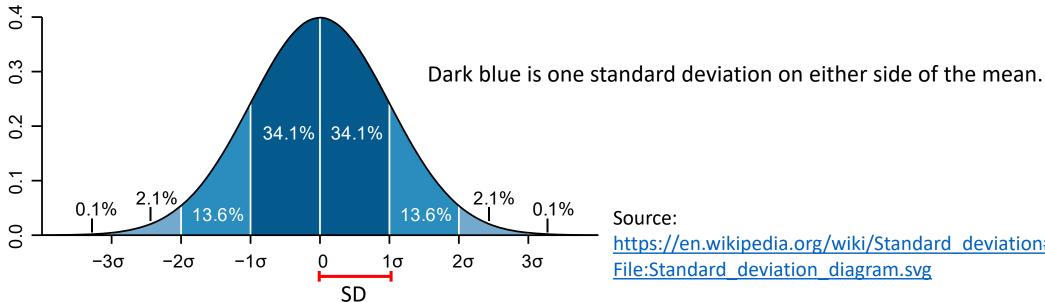

### Source:

https://en.wikipedia.org/wiki/Standard deviation#/media/ File:Standard deviation diagram.svg

Descriptive Statistics with Pivot Tables

### Variance $(\sigma)$

- How far a set of numbers are spread out from their average value.
- It is the square of the standard deviation

$$var(X) = s^2 = \sqrt{\frac{1}{n-1} \sum_{i=1}^{n} (x_i - \bar{x})^2} = \frac{1}{n-1} \sum_{i=1}^{n} (x_i - \bar{x})^2$$

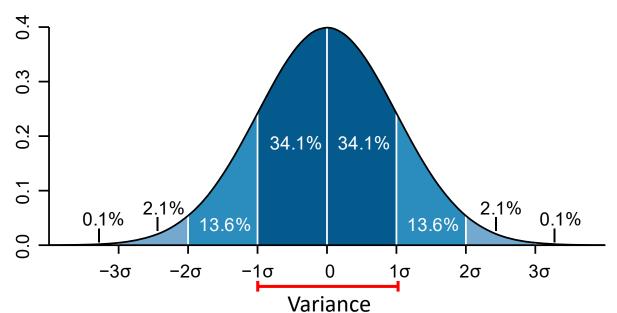

### Source:

https://en.wikipedia.org/wiki/Standard deviation#/media/ File:Standard deviation diagram.svg

Descriptive Statistics with Pivot Tables

### **Example**

- Job performance; X={7, 10, 11, 15, 10, 10, 12, 14, 16, 12}
- Mean of job performance  $\bar{x}$ : 11.7
- Standard Deviation;  $s = \sqrt{\frac{1}{n-1}\sum_{i=1}^{n}(x_i \bar{x})^2} = 2.71$
- Variance;  $var(X) = SD^2 = 2.71^2 = 7.34$

| Job performance $x_i$                             | $x_i - \bar{x}$ | $(x_i - \bar{x})^2$ |
|---------------------------------------------------|-----------------|---------------------|
| 7                                                 | -4.7            | 22.09               |
| 10                                                | -1.7            | 2.89                |
| 11                                                | -0.7            | 0.49                |
| 15                                                | 3.3             | 10.89               |
| 10                                                | -1.7            | 2.89                |
| 10                                                | -1.7            | 2.89                |
| 12                                                | 0.3             | 0.09                |
| 14                                                | 2.3             | 5.29                |
| 16                                                | 4.3             | 18.49               |
| 12                                                | 0.09            |                     |
| $\sum_{i=1}^{n} (x_i - \bar{x})$                  | 66.1            |                     |
| $\sqrt{\frac{1}{n-1}\sum_{i=1}^{n}(x_{i}-x_{i})}$ | 2.71            |                     |

### Descriptive Statistics with Pivot Tables

|                   | IQ    | Job performance $X_2$ |  |
|-------------------|-------|-----------------------|--|
| $\mathbf{x}_1$    | 99    | 7                     |  |
| $\mathbf{x}_2$    | 105   | 10                    |  |
| $\mathbf{x}_3$    | 105   | 11                    |  |
| $\mathbf{x}_4$    | 106   | 15                    |  |
| $\mathbf{x}_5$    | 108   | 10                    |  |
| $\mathbf{x}_6$    | 112   | 10                    |  |
| $\mathbf{x}_7$    | 113   | 12                    |  |
| $\mathbf{x}_8$    | 115   | 14                    |  |
| $\mathbf{x}_9$    | 118   | 16                    |  |
| $\mathbf{x}_{10}$ | 134   | 12                    |  |
| Mean              | 111.5 | 11.7                  |  |
| SD                |       | 2.71                  |  |
| Variance          |       | 7.34                  |  |

$$var(X) = s^2 = \sqrt{\frac{1}{n-1} \sum_{i=1}^{n} (x_i - \bar{x})^2} = \frac{1}{n-1} \sum_{i=1}^{n} (x_i - \bar{x})^2$$

Quiz: Find the SD and variance of IQ.

# **Skewness and Kurtosis**

Descriptive Statistics with Pivot Tables

### **Skewness**

- Skewness is usually described as a measure of a dataset's symmetry or lack of symmetry.
- The normal distribution has a skewness of 0.

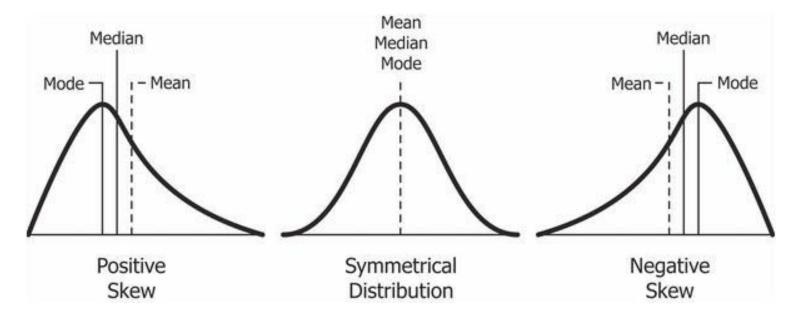

Source: <a href="https://codeburst.io/2-important-statistics-terms-you-need-to-know-in-data-science-skewness-and-kurtosis-388fef94eeaa">https://codeburst.io/2-important-statistics-terms-you-need-to-know-in-data-science-skewness-and-kurtosis-388fef94eeaa</a>

# **Skewness and Kurtosis**

Descriptive Statistics with Pivot Tables

### **Kurtosis**

- Measures the tail-heaviness of the distribution.
- The excess kurtosis for a standard normal distribution is 0.

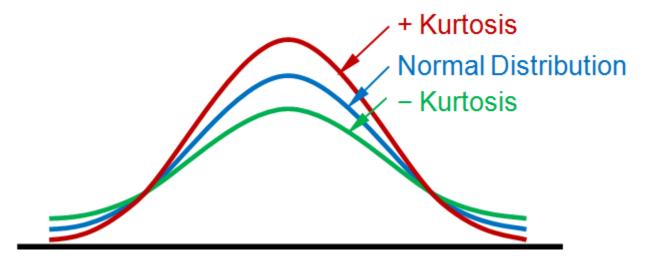

Source: https://www.statext.com/android/kurtosis.html

Descriptive Statistics with Pivot Tables

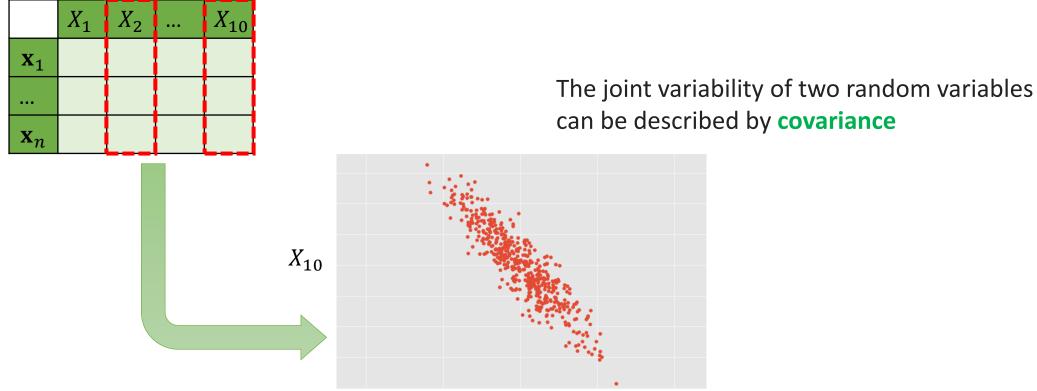

We can slice any variables/features and display them as a scatter plot

 $X_2$ 

Descriptive Statistics with Pivot Tables

### **Covariance**

- How much two random variables vary together.
- The covariance of random variables X and Y, denoted by cov(X,Y) can be computed by:

$$cov(X,Y) = \frac{1}{n-1} \sum_{i=1}^{n} (x_i - \bar{x})(y_i - \bar{y})$$

• The value of covariance lies between  $-\infty$  and  $+\infty$ .

### **Descriptive Statistics with Pivot Tables**

### **Example**

|                       | IQ<br>X | Job performance<br>Y | $(x_i - \bar{x})$ | $(y_i - \bar{y})$ | $(x_i - \bar{x})(y_i - \bar{y})$ |
|-----------------------|---------|----------------------|-------------------|-------------------|----------------------------------|
| $\mathbf{x}_1$        | 99      | 7                    | -12.5             | -4.7              | 58.75                            |
| $\mathbf{x}_2$        | 105     | 10                   | -6.5              | -1.7              | 11.05                            |
| $\mathbf{x}_3$        | 105     | 11                   | -6.5              | -0.7              | 4.55                             |
| $\mathbf{x}_4$        | 106     | 15                   | -5.5              | 3.3               | -18.15                           |
| $\mathbf{x}_5$        | 108     | 10                   | -3.5              | -1.7              | 5.95                             |
| $\mathbf{x}_6$        | 112     | 10                   | 0.5               | -1.7              | -0.85                            |
| $\mathbf{x}_7$        | 113     | 12                   | 1.5               | 0.3               | 0.45                             |
| $\mathbf{x}_8$        | 115     | 14                   | 3.5               | 2.3               | 8.05                             |
| <b>X</b> <sub>9</sub> | 118     | 16                   | 6.5               | 4.3               | 27.95                            |
| $\mathbf{x}_{10}$     | 134     | 12                   | 22.5              | 0.3               | 6.75                             |
| Mean                  | 111.5   | 11.7                 |                   | SUM               | 104.5                            |

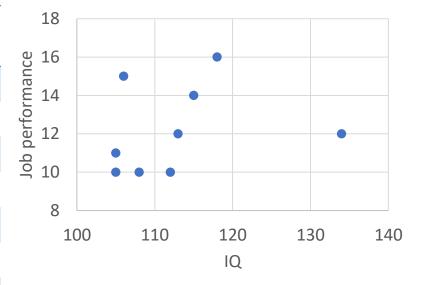

$$cov(X,Y) = \frac{1}{n-1} \sum_{i=1}^{n} (x_i - \bar{x})(y_i - \bar{y})$$
$$cov(X,Y) = \frac{104.5}{9} = 11.61$$

What dose it mean?

### **Descriptive Statistics with Pivot Tables**

### **Covariance**

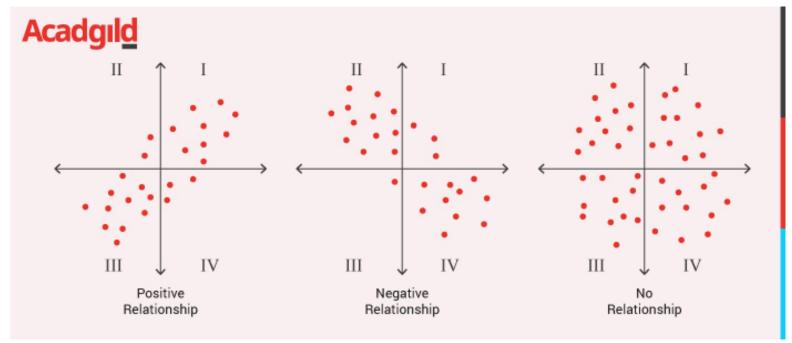

Source:

https://acadgild.com/ blog/covariance-andcorrelation

### A positive covariance

means both variables tend to move upward or downward in value at the same time. A **negative covariance** means the variables

will move away from each other.

A zero covariance means there is no relationship.

### Descriptive Statistics with Pivot Tables

### Correlation

- Unit measure of change between two variables change with respect to each other.
- A normalized form of covariance.

$$corr(X,Y) = \frac{cov(X,Y)}{s_X s_Y}$$

- The value of correlation lies between -1 and +1.
  - If the correlation coefficient is <u>one</u>, it means that if one variable moves a given amount, the second moves proportionally in the same direction.
  - If correlation coefficient is zero, no relationship exists between the variables.
  - If correlation coefficient is  $\underline{-1}$ , it means that one variable increases, the other variable decreases proportionally.

Descriptive Statistics with Pivot Tables

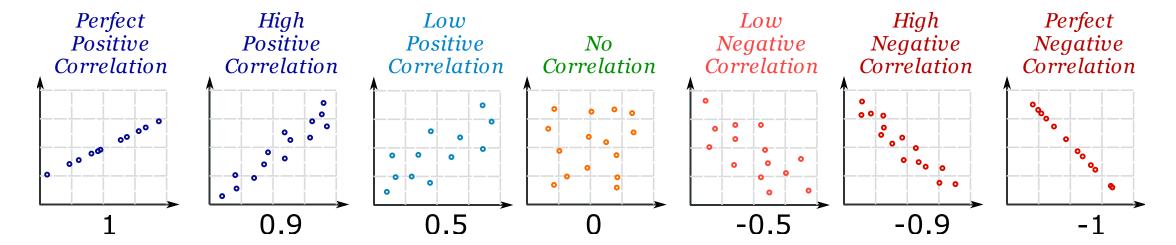

The value of covariance lies between -1 and +1.

- If the correlation coefficient is <u>one</u>, it means that if one variable moves a given amount, the second moves proportionally in the same direction.
- If correlation coefficient is <u>zero</u>, <u>no relationship</u> exists between the variables.
- If correlation coefficient is  $\underline{-1}$ , it means that one variable increases, the other variable decreases proportionally.

### Descriptive Statistics with Pivot Tables

### **Example**

|                       | I <b>Q</b><br>X | Job performance<br>Y |
|-----------------------|-----------------|----------------------|
| $\mathbf{x}_1$        | 99              | 7                    |
| $\mathbf{x}_2$        | 105             | 10                   |
| $\mathbf{x}_3$        | 105             | 11                   |
| $\mathbf{X}_4$        | 106             | 15                   |
| <b>X</b> <sub>5</sub> | 108             | 10                   |
| $\mathbf{x}_6$        | 112             | 10                   |
| $\mathbf{x}_7$        | 113             | 12                   |
| <b>X</b> 8            | 115             | 14                   |
| <b>X</b> 9            | 118             | 16                   |
| $\mathbf{x}_{10}$     | 134             | 12                   |
| Mean                  | 111.5           | 11.7                 |
| SD                    | 9.70            | 2.71                 |

$$cov(X, Y) = 11.61$$

$$corr(X, Y) = \frac{cov(X, Y)}{s_X s_Y} = \frac{11.61}{9.70 \times 2.71} = \frac{11.61}{26.287} = 0.44$$

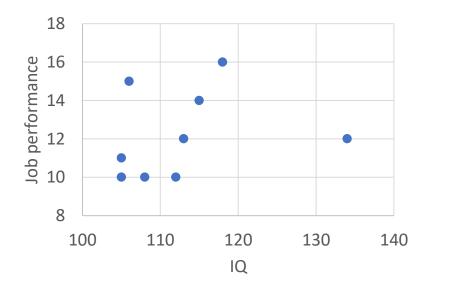

### Descriptive Statistics with Pivot Tables

### **Example**

|                   | I <b>Q</b><br>X | Job performance<br>Y |
|-------------------|-----------------|----------------------|
| $\mathbf{x}_1$    | 99              | 7                    |
| $\mathbf{x}_2$    | 105             | 10                   |
| $\mathbf{x}_3$    | 105             | 11                   |
| $\mathbf{X}_4$    | 106             | 15                   |
| $\mathbf{x}_5$    | 108             | 10                   |
| $\mathbf{x}_6$    | 112             | 10                   |
| $\mathbf{x}_7$    | 113             | 12                   |
| $\mathbf{x}_8$    | 115             | 14                   |
| $\mathbf{x}_9$    | 118             | 16                   |
| $\mathbf{x}_{10}$ | 134             | 12                   |
| Mean              | 111.5           | 11.7                 |
| SD                | 9.70            | 2.71                 |

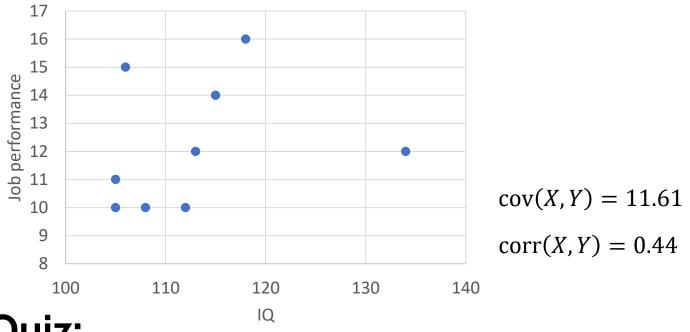

## **Quiz:**

What do the covariance and correlation tell about the relation between IQ and job performance?

Descriptive Statistics with Pivot Tables

### **Covariance Matrix**

A matrix whose element in the i, j position is the covariance between the i-th and j-th features.

|                | $X_1$ | $X_2$ | <br><i>X</i> <sub>10</sub> |
|----------------|-------|-------|----------------------------|
| $\mathbf{x}_1$ |       |       |                            |
|                |       |       |                            |
| $\mathbf{x}_n$ |       |       |                            |

$$C = \begin{bmatrix} X_1 & X_2 & X_{10} \\ X_2 & \cos(X_1, X_1) & \cos(X_1, X_2) & \cdots & \cos(X_1, X_{10}) \\ \cos(X_2, X_1) & \cos(X_2, X_2) & \cdots & \cos(X_2, X_{10}) \\ \vdots & \vdots & \ddots & \vdots \\ \cos(X_{10}, X_1) & \cos(X_{10}, X_2) & \cdots & \cos(X_{10}, X_{10}) \end{bmatrix}$$

**Data Matrix** 

**Covariance Matrix** 

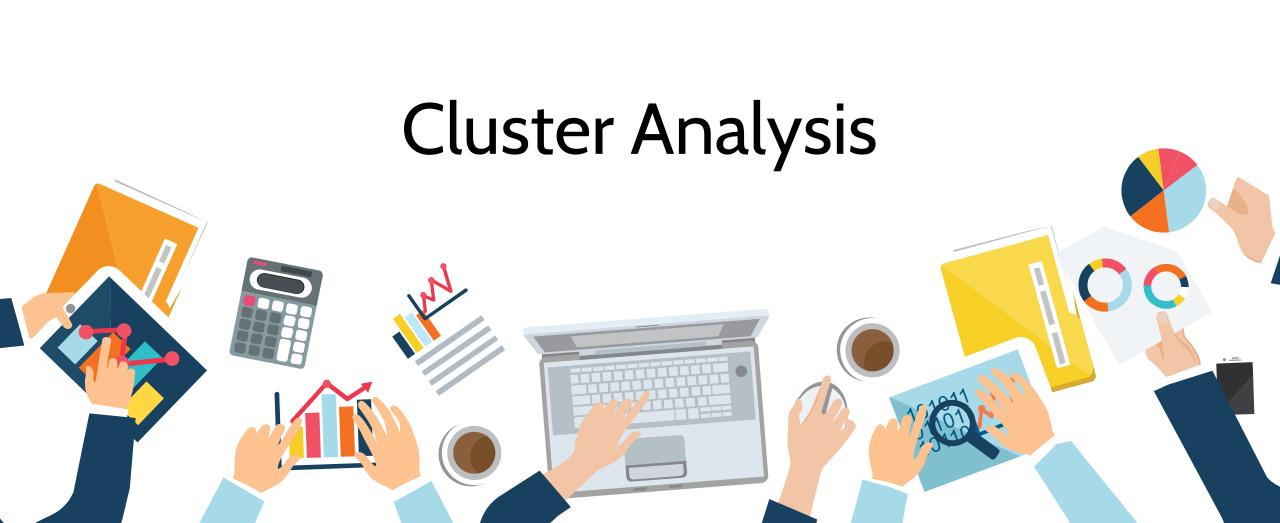

# Cluster Analysis

### Finding groups of datapoints such that:

- The datapoints in the same group will be like one another.
- The datapoints in a group are different from the datapoints in other groups.
- The group of similar data points is called a Cluster.

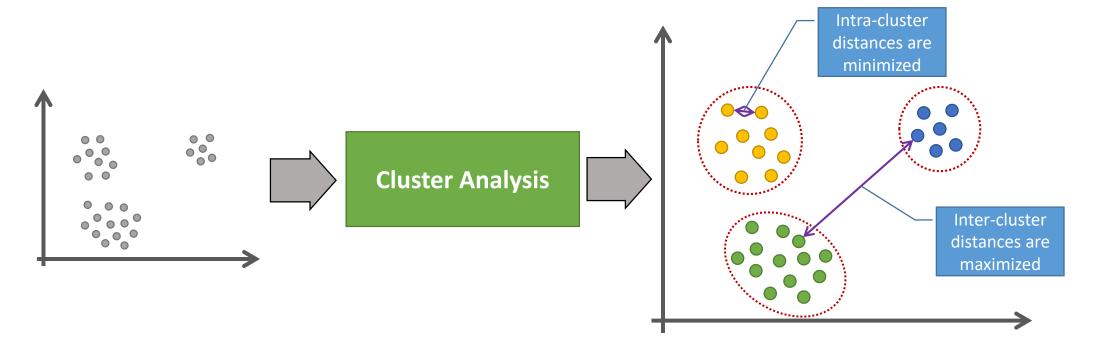

# Distances and Similarity

### **Cluster Analysis**

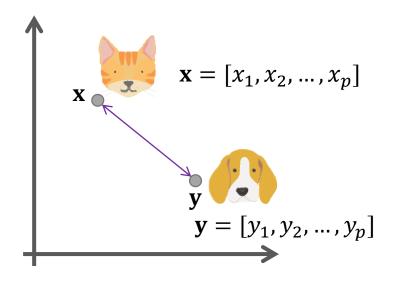

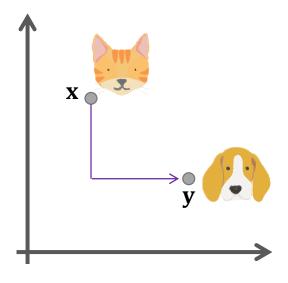

### **Euclidean distance**

$$d_{euc}(\mathbf{x}, \mathbf{y}) = \sqrt{\sum_{i=1}^{p} (x_i - y_i)^2}$$

### Manhattan distance

$$d_{manh}(\mathbf{x}, \mathbf{y}) = \sum_{i=1}^{p} |x_i - y_i|$$

Commonly used to measure distance between two numerical datapoints.

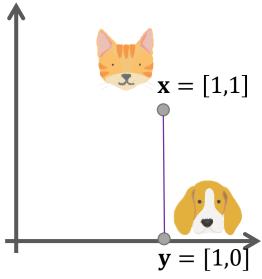

### Hamming distance

$$d_{hamm}(\mathbf{x}, \mathbf{y}) = \sum_{i=1}^{p} (x_i \neq y_i)$$

The number of mismatched values

Commonly used for categorical datapoints.

If it is 0, it means that both objects are identical.

# Distances and Similarity

### **Cluster Analysis**

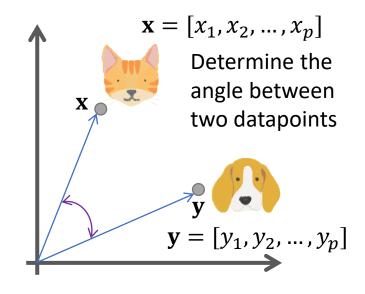

### **Cosine similarity**

$$s_{cos}(\mathbf{x}, \mathbf{y}) = \frac{\sum_{i=1}^{p} x_i y_i}{\sqrt{\sum_{i=1}^{p} x_i^2} \sqrt{\sum_{i=1}^{y} y_i^2}}$$

 $s_{jacc}(\mathbf{x}, \mathbf{y}) = \frac{\sum_{i=1}^{p} \min(x_i, y_i)}{\sum_{i=1}^{p} \max(x_i, y_i)}$ 

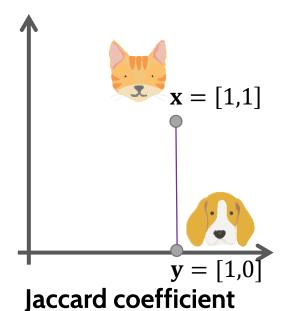

Commonly used for numerical datapoints.

Commonly used for categorical datapoints.

The range of score varies between 0 and 1. If score is 1, it means that they are same.

# Distances and Similarity

Cluster Analysis

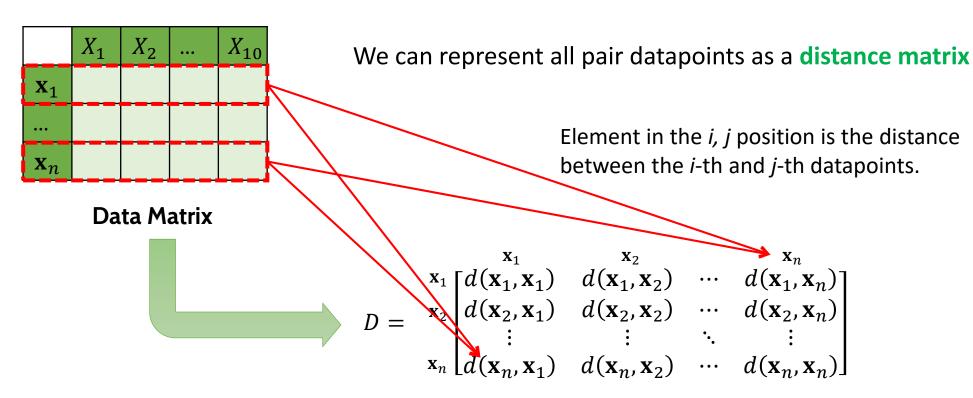

**Distance Matrix** 

# K-means Clustering

Cluster Analysis

### K-means

Every data point is allocated to each of the clusters through <u>reducing the sum of squared error</u>.

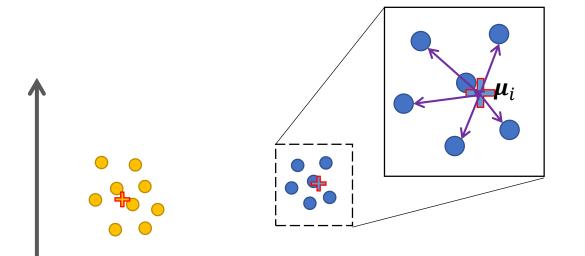

♣ - Centroid of each cluster

A centroid is the imaginary or real location

representing the <u>center of the cluster</u>.

Intra-cluster sum of squared error for a cluster:

$$\sum_{\mathbf{x}_j \in C_i} d(\mathbf{x}_j, \boldsymbol{\mu}_i)^2$$

 $C_i$  - set of datapoints in cluster j

Sum of squared error:

$$\sum_{i=1}^k \sum_{\mathbf{x}_j \in C_i} d(\mathbf{x}_j, \boldsymbol{\mu}_i)^2$$

k – number of clusters

# K-means Clustering

Cluster Analysis

### How the k-means works

STEP 1: Identifies *k* number of centroids

(k is a parameter of the k-means)

STEP 2: Randomly initialize *k* centroids

STEP 3: Allocates every data point to the nearest cluster

STEP 4: Update each centroid (mean)

STEP 5: Go to STEP 3 until centroids have stabilized

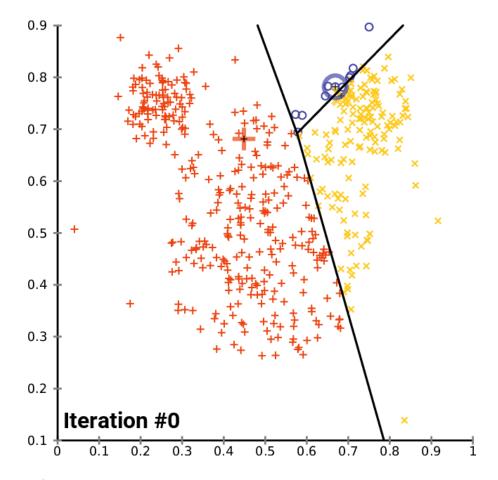

### Source:

https://commons.wikimedia.org/wiki/File:K-means convergence.gif

# Hierarchical Clustering

Cluster Analysis

### Agglomerative Hierarchical clustering

Iteratively merge the two closest clusters until only a single cluster remains.

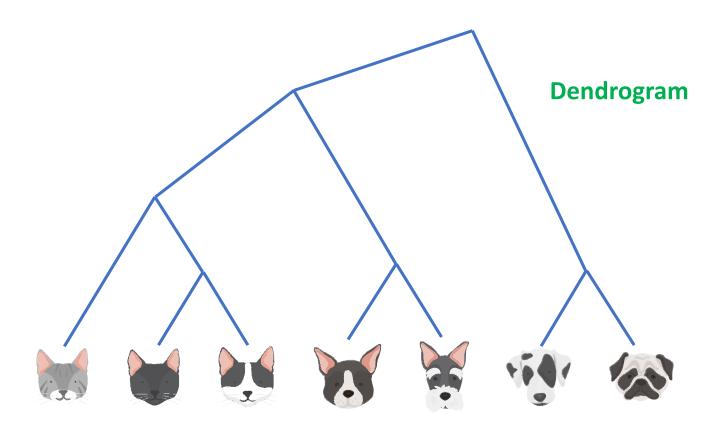

# Hierarchical Clustering

### Cluster Analysis

### How the agglomerative hierarchical clustering works

STEP 1: Compute the proximity matrix (distance or similarity matrix)

STEP 2: Let each data point be a cluster

STEP 3: Merge the two closest clusters

STEP 4: Update the proximity matrix

STEP 5: Go to STEP 3 until only a single cluster remains

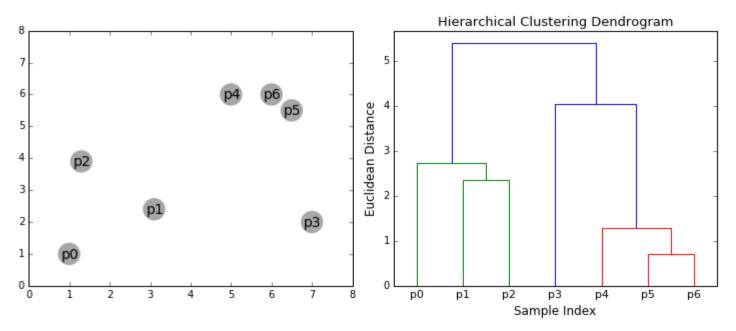

### Source:

https://towardsdatascience.com/the-5clustering-algorithms-data-scientists-need-toknow-a36d136ef68

# Hierarchical Clustering

### Cluster Analysis

### Agglomerative hierarchical clustering

STEP 1: Compute the proximity matrix

STEP 2: Let each data point be a cluster

STEP 3: Merge the two closest clusters

STEP 4: Update the proximity matrix

STEP 5: Go to STEP 3 until only a single cluster remains

As we merge datapoints to form a cluster (set of datapoints)

How can we measure the distance/similarity between two sets?

# Linkage Criteria: Distance between sets of observations

- 1. Minimum of the distance between points  $x_i$  and  $x_j$  such that  $x_i$  belongs to C1 and  $x_j$  belongs to C2
- 2. Maximum of the distance between points  $x_i$  and  $x_j$  such that  $x_i$  belongs to C1 and  $x_j$  belongs to C2
- 3. Average distance of all-pair data points
- 4. Distance Between Centroids
- 5. and etc.

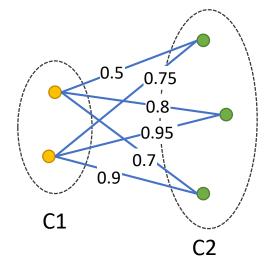

Minimum (single-linkage clustering): 0.5 Maximum (complete-linkage clustering): 0.95 Average linkage clustering: 0.77

# Density-based Spatial Clustering

Cluster Analysis

Use the local density of points to determine the clusters.

- Groups together points that are closely packed together (point in <u>high-density regions</u>).
- Marking points that lie alone in <u>low-density regions</u> as outliers.

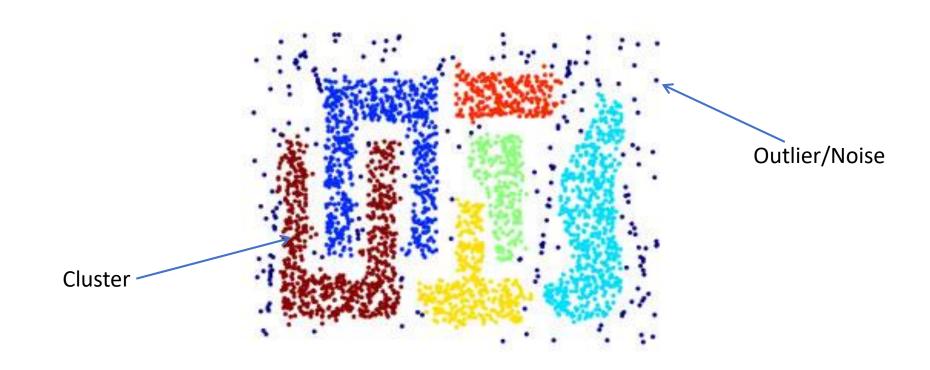

# Density-based Spatial Clustering Cluster Analysis

### How do we measure density of a region?

• **Density at a point** - Number of points within a circle of Radius Eps ( $\epsilon$ ) from point  $\mathbf{p}$ .

$$\epsilon$$
-neighborhood:  $N_{\epsilon}(\mathbf{p}) = \{\mathbf{q} \in \mathbf{D} | d(\mathbf{p}, \mathbf{q}) \leq \epsilon\}$ 

• **Dense Region** - For each point in the cluster, the circle with radius *ϵ* contains at least minimum number of points (*MinPts*).

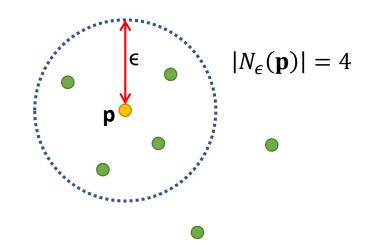

# Density-based Spatial Clustering

Cluster Analysis

### How do we measure density of a region?

• **Density at a point** - Number of points within a circle of Radius Eps ( $\epsilon$ ) from point  $\mathbf{p}$ .

$$\epsilon$$
-neighborhood:  $N_{\epsilon}(\mathbf{p}) = \{\mathbf{q} \in \mathbf{D} | d(\mathbf{p}, \mathbf{q}) \leq \epsilon\}$ 

• **Dense Region** - For each point in the cluster, the circle with radius  $\epsilon$  contains at least minimum number of points (*MinPts*).

#### A point p can be classified as:

- Core point if  $|N_{\epsilon}(\mathbf{p})| \ge MinPts$
- Border point if  $|N_{\epsilon}(\mathbf{p})| < MinPts$  and  $\mathbf{p}$  belong to  $\epsilon$ -neighborhood of some core point
- Noise point if p is neither a core nor a border point

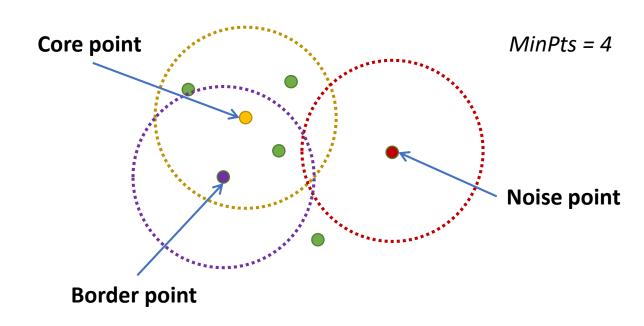

# Density-based Spatial Clustering

Cluster Analysis

#### How the DBSCAN works

STEP 1: Find  $\epsilon$ -neighborhood of every point, and identify the core points

STEP 2: Find the <u>connected components</u> of core points on the neighbor graph, ignoring all non-core points.

STEP 3: Assign each non-core point to a nearby cluster if the cluster is an  $\epsilon$  - neighbor, otherwise assign it to

noise.

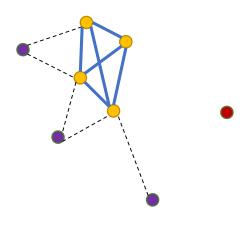

MinPts = 4

core points

Connected Components -

There exists an edge between two core points

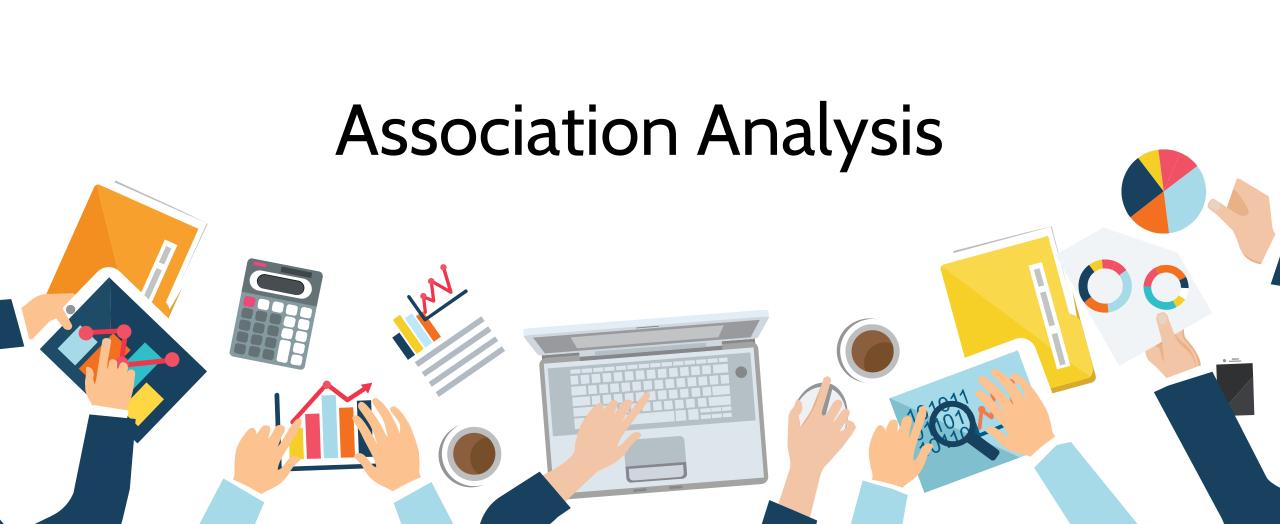

# **Association Analysis**

Uncover associations between items (attributes)

- How likely are two sets of items to co-occur.
- How likely are two sets of items to conditionally occur.

A prototypical application of association analysis is

**Market Basket Analysis** 

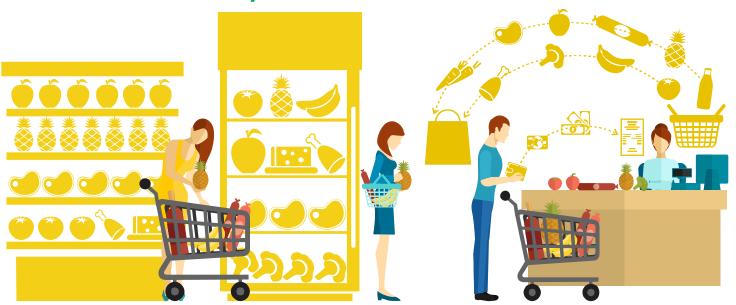

Frequent Item Sets: (Milk, Bread),

(Banana, Apple)

**Association Rules**: (Bread → Milk)

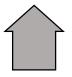

Association Analysis

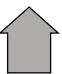

|                | Banana | Milk | : | Bread |  |
|----------------|--------|------|---|-------|--|
| $\mathbf{x}_1$ |        |      |   |       |  |
|                |        |      |   |       |  |
| $\mathbf{x}_n$ |        |      |   |       |  |

# Frequent Item Sets

**Association Analysis** 

#### **Items**

All possible things that can be put into the basket

#### **Example:**

Items  $I = \{Banana, Milk, Apple, Bread\}$ 

#### **Item Set**

- A possible combinations of elements in the baskets
- Possible things that can be <u>bought together</u>

|                | Banana | Milk | Apple | Bread |  |
|----------------|--------|------|-------|-------|--|
| $\mathbf{x}_1$ | 0      | 1    | 1     | 0     |  |
| $\mathbf{x}_2$ | 1      | 1    | 0     | 0     |  |
| $\mathbf{x}_3$ | 0      | 1    | 0     | 1     |  |
|                |        |      |       |       |  |
| $\mathbf{x}_n$ | 1      | 0    | 1     | 0     |  |

**Items** 

Market baskets

For example: 15 possible item sets {Banana}, {Milk}, {Apple}, {Bread} {Banana, Milk}, {Banana, Apple}, {Banana, Bread}, {Milk, Apple}, {Milk, Bread}, {Apple, Bread} {Banana, Milk, Apple}, {Banana, Milk, Apple}, {Banana, Milk, Apple, Bread} {Banana, Milk, Apple, Bread}

# Frequent Item Sets

**Association Analysis** 

### **Support**

The number of transections in the dataset **D** that contain an item set X, denoted  $sup(X, \mathbf{D})$ 

### **Example**

$$sup(\{Milk\}, \mathbf{D}) = 7$$

 $sup(\{Banana, Apple\}, \mathbf{D}) = 2$ 

 $sup(\{Milk, Apple, Bread\}, \mathbf{D}) = 2$ 

#### Items

|                        |        |      |       | `     |
|------------------------|--------|------|-------|-------|
| D                      | Banana | Milk | Apple | Bread |
| $\mathbf{x}_1$         | 0      | 1    | 1     | 0     |
| $\mathbf{x}_2$         | 1      | 1    | 0     | 0     |
| $\mathbf{x}_3$         | 0      | 1    | 0     | 1     |
| $\mathbf{x}_4$         | 1      | 0    | 1     | 0     |
| <b>X</b> <sub>5</sub>  | 0      | 1    | 1     | 1     |
| <b>x</b> <sub>6</sub>  | 1      | 1    | 0     | 1     |
| <b>X</b> <sub>7</sub>  | 0      | 1    | 1     | 1     |
| <b>X</b> 8             | 0      | 0    | 1     | 0     |
| <b>X</b> 9             | 0      | 1    | 0     | 1     |
| <b>X</b> <sub>10</sub> | 1      | 0    | 1     | 1     |

Transection

**Market baskets** 

# Frequent Item Sets Association Analysis

### An item set X is said to be frequent in D if $sup(X, D) \ge minsup$

where *minsup* is a user defined *minimum support threshold* 

| sup | Item Set                                                                              | . 71                     |
|-----|---------------------------------------------------------------------------------------|--------------------------|
| 7   | $\{Milk\}$                                                                            |                          |
| 6   | $\{Apple\}, \{Bread\}$                                                                | requent                  |
| 5   | $\{Milk, Bread\}$                                                                     | Item                     |
| 4   | $\{Banana\}$                                                                          | S                        |
| 3   | {Milk, Apple}, {Apple, Bread}                                                         | $\frac{1}{2}$ minsup = 3 |
| 2   | $\{Banana, Milk\}, \{Banana, Apple\}, \{Banana, Bread\} $<br>$\{Milk, Apple, Bread\}$ | —mmsup –3                |
| 1   | $\{Banana, Milk, Bread\}, \{Banana, Apple, Bread\}$                                   |                          |

|                        | Items  |      |       |       |  |
|------------------------|--------|------|-------|-------|--|
|                        | Banana | Milk | Apple | Bread |  |
| $\mathbf{x}_1$         | 0      | 1    | 1     | 0     |  |
| $\mathbf{x}_2$         | 1      | 1    | 0     | 0     |  |
| $\mathbf{x}_3$         | 0      | 1    | 0     | 1     |  |
| <b>X</b> <sub>4</sub>  | 1      | 0    | 1     | 0     |  |
| $\mathbf{x}_5$         | 0      | 1    | 1     | 1     |  |
| <b>x</b> <sub>6</sub>  | 1      | 1    | 0     | 1     |  |
| <b>x</b> <sub>7</sub>  | 0      | 1    | 1     | 1     |  |
| <b>x</b> <sub>8</sub>  | 0      | 0    | 1     | 0     |  |
| <b>X</b> 9             | 0      | 1    | 0     | 1     |  |
| <b>X</b> <sub>10</sub> | 1      | 0    | 1     | 1     |  |

### **Association Analysis**

#### **Association Rule**

- An expression X → Y where X and Y are item sets and they are <u>disjoint</u>.
- The customer has purchased items in the set X then he is likely to purchase items in the set Y.

#### **Example**

$$\{Milk\} \rightarrow \{Bread\}$$

The customer has purchased *milk* then he is likely to purchase *bread*.

Please note that association rules are not commutative, i.e.  $\{Milk\} \rightarrow \{Bread\}$  does not equal  $\{Bread\} \rightarrow \{Milk\}$ .

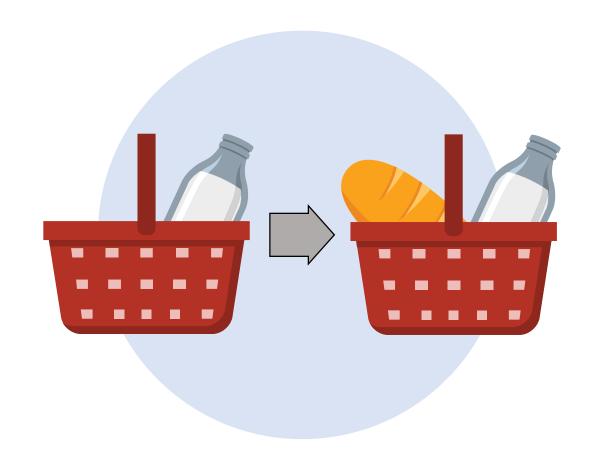

### **Association Analysis**

### **Support of Association Rule**

• The number of transaction in which both X and Y co-occur as subsets, where X and Y are item sets  $sup(X \rightarrow Y) = sup(X \cup Y)$ 

#### **Example**

$$sup(\{Milk\} \rightarrow \{Bread\}) = sup(\{Milk, Bread\})$$
  
= 5

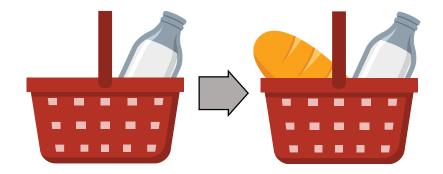

#### Items Milk Apple Banana | Bread 0 1 1 0 $\mathbf{X}_1$ 0 $\mathbf{X}_2$ 1 0 0 1 1 0 $\mathbf{X}_3$ $\mathbf{X}_4$ 0 0 $\mathbf{X}_{5}$ 0 1 1 1 1 $\mathbf{x}_6$ 0 0 1 1 $\mathbf{X}_7$ 0 0 0 $\mathbf{X}_{8}$ 0 1 0 1 $\mathbf{X}_{9}$ 0 1 $\mathbf{X}_{10}$

**Market baskets** 

### **Association Analysis**

#### **Confident of Association Rule**

- Measures how much the consequent (item) is dependent on the antecedent (item)
- The conditional probability that a transaction contains Y given that it contains X

$$conf(X \to Y) = \frac{sup(X \cup Y)}{sup(X)}$$

#### Example

$$conf(\{Milk\} \rightarrow \{Bread\}) = \frac{sup(\{Milk, Bread\})}{sup(\{Milk\})}$$
$$= \frac{5}{7} = 0.71$$

#### **Items** Milk Banana Apple Bread 0 1 0 $\mathbf{X}_{1}$ 0 $\mathbf{X}_2$ 1 0 1 0 1 0 $\mathbf{X}_3$ 0 0 $\mathbf{X}_4$ $\mathbf{X}_{\mathbf{5}}$ 0 1 1 1 1 $\mathbf{x}_6$ 0 1 0 1 $\mathbf{X}_{7}$ 0 0 0 $\mathbf{X}_{8}$ 0 1 1 0 $\mathbf{X}_{9}$

**Market baskets** 

1

0

 $\mathbf{X}_{10}$ 

**Association Analysis** 

A rule 
$$X \rightarrow Y$$
 is said to be frequent if  $sup(X \rightarrow Y) \geq minsup$ 

A rule 
$$X \rightarrow Y$$
 is said to be strong if  $conf(X \rightarrow Y) \geq minconf$ 

where **minsup** is a user defined *minimum support threshold* **minconf** is a user-specified *minimum confidence threshold* 

#### Example

Given minsup = 3 and minconf = 0.5The rule  $\{Milk\} \rightarrow \{Bread\}$  is

- Frequent because  $sup(\{Milk, Bread\}) = 5 \ge 3$
- Strong because  $conf(\{Milk\} \rightarrow \{Bread\}) = 0.75 \ge 0.5$

|                        | Banana | Milk | Apple | Bread |
|------------------------|--------|------|-------|-------|
| $\mathbf{x}_1$         | 0      | 1    | 1     | 0     |
| $\mathbf{x}_2$         | 1      | 1    | 0     | 0     |
| $\mathbf{x}_3$         | 0      | 1    | 0     | 1     |
| $\mathbf{x}_4$         | 1      | 0    | 1     | 0     |
| <b>X</b> <sub>5</sub>  | 0      | 1    | 1     | 1     |
| <b>x</b> <sub>6</sub>  | 1      | 1    | 0     | 1     |
| <b>X</b> <sub>7</sub>  | 0      | 1    | 1     | 1     |
| <b>x</b> <sub>8</sub>  | 0      | 0    | 1     | 0     |
| <b>X</b> 9             | 0      | 1    | 0     | 1     |
| <b>X</b> <sub>10</sub> | 1      | 0    | 1     | 1     |

Items

### **Association Analysis**

#### Lift

- Called improvement or impact
- Measure the difference measured in ratio between the confidence of a rule and the expected confidence.
- Lift of a rule  $X \to Y$  is defined as

$$Lift(X \to Y) = \frac{conf(X \to Y)}{sup(Y)}$$

- $Lift(X \rightarrow Y) = 1$  means that there is no correlation within the itemset.
- $Lift(X \rightarrow Y) > 1$  means that products in the itemset, **X**, and **Y**, are more likely to be bought together.
- $Lift(X \rightarrow Y) < 1$  means that products in itemset, **X**, and **Y**, are unlikely to be bought together.

#### Example

$$Lift(\{Milk\} \rightarrow \{Bread\}) = \frac{conf(\{Milk\} \rightarrow \{Bread\})}{sup(\{Bread\})}$$
$$= \frac{0.71}{6} = 0.12$$

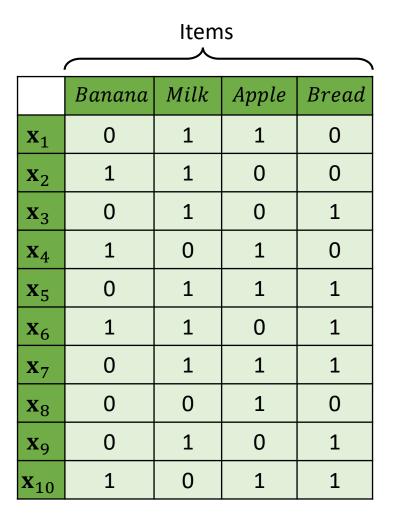

# Further Study

### Book:

• Zaki, M., & Meira, W. (2014). Data mining and analysis: Fundamental concepts and algorithms. New York: Cambridge University Press.

### Website:

- <a href="https://towardsdatascience.com/understanding-the-concept-of-hierarchical-clustering-technique-c6e8243758ec">https://towardsdatascience.com/understanding-the-concept-of-hierarchical-clustering-technique-c6e8243758ec</a>
- <a href="https://towardsdatascience.com/understanding-k-means-clustering-in-machine-learning-6a6e67336aa1">https://towardsdatascience.com/understanding-k-means-clustering-in-machine-learning-6a6e67336aa1</a>
- <a href="https://towardsdatascience.com/dbscan-algorithm-complete-guide-and-application-with-python-scikit-learn-d690cbae4c5d">https://towardsdatascience.com/dbscan-algorithm-complete-guide-and-application-with-python-scikit-learn-d690cbae4c5d</a>
- <a href="https://towardsdatascience.com/market-basket-analysis-multiple-support-frequent-item-set-mining-584a311cae66">https://towardsdatascience.com/market-basket-analysis-multiple-support-frequent-item-set-mining-584a311cae66</a>
- https://towardsdatascience.com/market-basket-analysis-978ac064d8c6